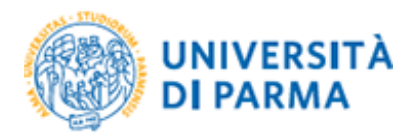

## **UOC Contabilità Dipartimenti e Centri**

#### **SCHEMA RIEPILOGATIVO UTILIZZO FONDO ECONOMALE**

#### **Quando si può ricorrere all'utilizzo del fondo economale**

Il fondo economale può essere utilizzato esclusivamente in presenza dei seguenti presupposti:

- urgenza ed indifferibilità dell'acquisizione del bene e/o del servizio;
- opportunità/necessità di effettuare la spesa utilizzando il pagamento per contanti o con strumenti diversi dal bonifico bancario o postale.

#### **Limiti di spesa**

Sul fondo economale possono essere effettuate acquisizioni di beni e servizi nel limite massimo di  $\epsilon$ 999,99,00 IVA inclusa per ciascuna spesa (art. 12, comma 2, lettera b) legge del 23 dicembre 2011 n. 214).

#### **Tipologie di spesa**

Le tipologie di spesa ammesse (art 6 del Regolamento) in via tassativa al rimborso sono le seguenti:

- a. minute spese d'ufficio
- b. spese per l'acquisto di beni e servizi per piccole riparazioni e manutenzioni di mobili, macchine e attrezzature, e di locali
- c. spese postali e telegrafiche
- d. spese per l'acquisto di carte e valori bollati, di generi di monopolio di Stato o comunque generi soggetti al regime dei prezzi amministrati
- e. spese per il funzionamento degli automezzi
- f. spese per l'acquisto di libri e pubblicazioni di carattere giuridico, tecnico-scientifico, tecnico-amministrativo, audiovisive, stampa quotidiana e periodica e simili
- g. spese contrattuali, di registrazione e visure catastali, altre imposte, tasse, canoni e diritti erariali
- h. inserzione su quotidiani e periodici di avvisi di gara ed altre pubblicazioni richieste dalla legge, nonché altri avvisi agli utenti di servizi ed al pubblico in genere
- i. spese per la stampa e diffusione di pubblicazioni, circolari, atti e documenti
- j. spese per trasporto di materiali, nonché per pagamenti in contrassegno tramite corriere per
- beni e servizi preventivamente autorizzati dai Responsabili della spesa
- k. spese per sdoganamento merci
- l. spese in via d'urgenza per partecipazione a convegni, e compensi per iscrizione a corsi e ad associazioni scientifiche e culturali
- m. canoni di abbonamenti radiofonici e televisivi
- n. spese urgenti aventi quale beneficiario lo Stato o altri Enti Pubblici in dipendenza di obblighi posti dalle leggi vigenti
- o. tasse e diritti per verifiche impianti, ascensori, concessioni edilizie, nullaosta VV.FF., ecc.
- p. spese per premi assicurativi in scadenza, con osservanza del limite di cui al comma 1 del presente articolo
- q. spese minute per cerimonie, mostre, convegni, manifestazioni istituzionali e per il funzionamento degli organi istituzionali
- r. rimborso urgente di spese a soggetti esterni per conferenze e seminari
- s. altre spese indifferibili a pena danni
- t. prodotti alimentari ai fini della ricerca.

#### **Chi può sostenere le spese e con quali strumenti di pagamento**

Le spese possono essere sostenute direttamente da:

- 1. Cassiere (personale incaricato): tramite l'utilizzo del contante;
- 2. Altro personale universitario afferente al Dipartimento: tramite qualsiasi strumento di pagamento (contanti, carta di credito personale, etc.).

#### **Documenti contabili necessari per ottenere il rimborso**

I fornitori dovranno emettere i seguenti documenti: SCONTRINO, RICEVUTA FISCALE, FATTURA ELETTRONICA P.A..

Tali documenti devono contenere alcuni elementi necessari, quali:

#### SCONTRINO

- 1. dati identificativi dell'esercente l'attività commerciale (denominazione, ditta o ragione sociale o cognome e nome);
- 2. ubicazione dell'esercizio;
- 3. quantità, natura e qualità dei beni
- 4. corrispettivo, data, ora di emissione e numero progressivo;

#### RICEVUTA FISCALE

- 1. dati identificativi dell'esercente (denominazione, ditta o ragione sociale o cognome e nome);
- 2. quantità, natura e qualità dei beni o servizi;
- 3. ammontare dei corrispettivi dovuti comprensivi dell'imposta sul valore aggiunto

## FATTURA ELETTRONICA P.A.

Nel caso in cui il fornitore emetta comunque FATTURA, il documento dovrà essere intestato all'Università degli Studi di Parma- Dipartimento di XXXX, inserito sulla Piattaforma SDI con il corretto codice IPA e dovrà contenere l'informazione dell'avvenuto pagamento.

Con riferimento all'IVA, a seguito dell'entrata in vigore della normativa sullo split payment il rimborso della spesa potrà avvenire **solo per l'imponibile**, sulla FE PA dovrà essere indicato "Split payment".

In caso di FE il cassiere avrà l'obbligo, prima di rimborsare la spesa, di attendere l'arrivo della fattura sulla piattaforma SDI e verificarne la correttezza (compresa indicazione split per IVA) e la quietanza (pagamento già effettuato).

**NON sono ammesse a rimborso fatture intestate ai soggetti che effettuano il pagamento (risoluzione n. 331350 del 13 giugno 1981 Ministero delle Finanze).**

## **IMPORTANTE**

Il Regolamento ricorda anche che nessuna spesa può essere artificiosamente frazionata.

L'art. 8 del Regolamento precisa inoltre" ….*la documentazione da allegare alla richiesta di reintegro dovrà essere costituita da regolare fattura\*, oppure nota spese o qualsiasi altro documento in cui figuri l'importo pagato, la denominazione del beneficiario e la descrizione dell'oggetto.*"

## PAGAMENTI TRAMITE CARTE DI CREDITO

E' possibile effettuare pagamenti tramite carte di credito personali per spese di cui si chiederà il rimborso tramite fondo economale.

In tal caso se la tipologia di spesa rientra nell'elenco tipicizzato dal Regolamento di Ateneo e le ragioni dell'acquisto hanno carattere di urgenza, indifferibilità, ecc. può essere effettuato il rimborso.

Anche con tale modalità di pagamento è necessario presentare quale documentazione per ottenere il rimborso: scontrino/ricevuta fiscale/fattura elettronica PA + estratto copia carta di credito a dimostrazione del flusso finanziario usato (i documenti devono avere le stesse caratteristiche come sopra indicato in dettaglio).

**NB: anche in tal caso la Fattura elettronica PA dovrà essere intestata all'Università.**

# **Approfondimenti effettuati in relazione alle norme sulla tracciabilità dei flussi finanziari e alle norme anticorruzione (analisi della esclusione dalla normativa delle spese effettuate tramite fondi economali):**

In relazione alla tracciabilità delle spese e alle norme anticorruzione si rileva che:

l' AVCP (Autorità di Vigilanza dei Contratti Pubblici) ora ANAC (Autorità Nazionale Anticorruzione), con determinazione n. 8/10 del 18 novembre 2010 "Prime indicazioni sulla

tracciabilità finanziaria ex art.3, Legge 13 agosto 2010, n. 136 come modificato dal D.L. 12 novembre 2010, n, 187", ha precisato nel punto 3 ambito di applicazione, che" …. *non rientrano nell'ambito applicativo della norma le spese sostenute dai cassieri, utilizzando il fondo economale, non a fronte di contratti di appalto. A titolo puramente esemplificativo, possono rientrare nella casistica in esame imposte, tasse e altri diritti erariali, spese postali, valori bollati, anticipi di missione, nonché le spese sostenute per l'acquisto di materiale di modesta entità e di facile consumo, di biglietti per mezzi di trasporto, di giornali e pubblicazioni periodiche. Queste spese, pertanto, potranno essere effettuate con qualsiasi mezzo di pagamento, nel rispetto delle norme vigenti* …."

Nell'aggiornamento del 21 maggio 2014 l'ANAC ha precisato che risultano escluse dall'obbligo di richiesta di codice CIG ai fini della tracciabilità le "…..*spese effettuate dai cassieri, che utilizzano il fondo economale (solo se tali spese non originano da contratti di appalto*)…."

L'AVCP/ANAC inoltre richiama quanto stabilito dal D.P.R. 4 settembre 2002 n. 254, concernente le gestioni dei consegnatari e dei cassieri delle amministrazioni dello Stato, il quale contempla le disposizioni che "*….il regolamento di ciascun ente deve specificare riguardo la gestione delle spese di modesta entità, contenute entro importi certi e prefissati. Tale regolamento, in particolare, prevede che il cassiere provveda, su richiesta dei competenti uffici, al pagamento delle spese contrattuali e dei sussidi urgenti, nonché delle minute spese di ufficio, nei limiti delle risorse finanziarie…..*".

Si è presa in considerazione anche la FAQ 21:

**D21. L'obbligo di acquisizione del DURC sussiste anche nel caso di acquisto di beni al dettaglio o di forniture e servizi non incardinati in procedure negoziali?** *Non sussiste l'obbligo di acquisizione del DURC per gli acquisti al dettaglio, per le "spese minute" effettuate mediante il fondo economale*.

I recenti obblighi connessi alla ricezione delle fatture da parte della PA in modalità elettronica tramite il sistema di intercambio (SDI) ha provocato una modifica nella documentazione necessaria per ottenere il rimborso di spese tramite i fondi economali. Infatti nel caso di un acquisto che determina l'emissione di una fattura da parte del fornitore è necessario pagare solo l'imponibile (normative su SPLIT payment) e richiedere l'inserimento della FE PA sulla piattaforma SDI. In tale caso il rimborso (solo imponibile) a chi ha sostenuto la spesa potrà essere effettuato solo successivamente alla verifica dell'idoneità del documento caricato su tale piattaforma (NB: appositamente già quietanzato e indicazione SPLIT).

## **FATTURE DI IMPORTO SUPERIORE AD EURO 999,99 PAGATE IN CONTANTE**

Non risulta dall'analisi del Regolamento di Ateneo la possibilità di rimborsare pagamenti di importo superiore ad Euro 999,99 tramite fondo economale.

Di norma per gli acquisti occorre procedere tramite il percorso ordinario: identificazione fornitore tramite MEPA/Consip, richiesta di emissione ordine, attivazione CIG, controllo DURC, ecc……registrazione fattura su UGOV, pagamento tramite ordinativo bancario.

Nel caso di pagamenti urgenti ed indifferibili (es. iscrizione a gara SAE) è possibile che il singolo proceda direttamente per conto dell'Università comunicando prima al Direttore ed al cassiere l'intenzione all'acquisto in modo che venga verificata la disponibilità di budget. Il cassiere contatterà il POLO Contabile in modo che venga emesso l'ordine, richiesto il CIG, verificato il DURC, ecc…... prima del perfezionamento dell'acquisto da parte del singolo.

Sarà cura del singolo che effettua il pagamento in contanti o con propria carta di credito richiedere al fornitore l'emissione di Fattura Elettronica PA con le caratteristiche sopra indicate e intestata all'Università.

Il rimborso verrà effettuato tramite ordinativo di pagamento bancario a favore del singolo, previa regolare registrazione della Fattura Elettronica nei registri IVA (SPLIT) e nella contabilità UGOV. Verrà effettuata dagli operatori POLO Contabile la procedura "cessione del credito" per permettere la corretta chiusura del mastrino contabile intestato al fornitore. Il rimborso verrà effettuato solo a seguito di regolarità di ricezione della FE e di correttezza del documento (già quietanzato e SPLIT).

E' indispensabile l'autorizzazione del Direttore della struttura e della UOS Dipartimentale che valutano le condizioni oggettive di urgenza e indifferibilità, verificano la disponibilità di budget, ed attivano la contestuale procedura di emissione di ordine.

Se a fronte del pagamento effettuato dal singolo, dall'analisi della documentazione presentata non risultano rispettate le norme relative alla tracciabilità e all'anticorruzione nulla sarà dovuto al sostenitore della spesa.

## **ISCRIZIONI A CONVEGNI**

A tale riguardo si precisa che tali iscrizioni rientrano nella tipologia delle spese previste dal "Regolamento missioni".

Per tale tipologia è possibile che il singolo proceda direttamente al pagamento dell'iscrizione oppure che richieda il pagamento al Dipartimento.

Nel primo caso la ricevuta/fattura dell'iscrizione verrà rimborsata al singolo tramite modulo rimborso missioni (anche in forma di anticipazione 70% con saldo 30% conclusione missione).

E' possibile richiedere il rimborso anche tramite il fondo economale (procedura vincolata alla disponibilità della cassa nel momento in cui viene effettuata la richiesta),

Nel secondo caso il Dipartimento emetterà richiesta di ordine verso il POLO contabile che procederà come di consueto ed effettuerà pagamento dell'importo dovuto, al momento dell'arrivo della Fattura elettronica tramite piattaforma SDI, direttamente all'ente organizzatore del convegno.

## **ISCRIZIONI ASSOCIAZIONI NAZIONALI-INTERNAZIONALI**

Infine si ritiene utile approfondire la questione legata alle iscrizioni alle associazioni di categoria.

Per quanto riguarda l' iscrizioni ad associazioni, devono essere dichiarate dal soggetto le motivazioni di utilità/vantaggio per l'Ateneo derivante dall' iscrizione stessa (es. riduzione di importi per partecipazione a convegni nazionali e internazionali, abbonamenti gratuiti a riviste,  $ecc...$ )

E' possibile procedere in tre modi:

- a) Il docente paga direttamente l'iscrizione, la fattura è intestata al Prof. e si procede al rimborso tramite modulo missioni se c'è pertinenza tra l'iscrizione all'associazione e la missione effettuata;
- b) Il docente paga direttamente l'iscrizione, la fattura è intestata all'Università e dovrà pervenire tramite piattaforma SDI quietanzata, il POLO contabile registrerà la fattura su UGOV e procedere al rimborso tramite la procedura "cessione del credito" (attenzione a split payment-pagare solo l'imponibile!);
- c) Il docente richiede l'emissione dell'ordine al Dipartimento (che inoltrerà la richiesta al POLO Contabile), la fattura perverrà su piattaforma SDI intestata all'Università, ed il Polo procederà al pagamento.

## **Procedura operativa**

Fase 1A) IL sostenitore della spesa inoltra richiesta di rimborso, con indicate le motivazioni di urgenza e indifferibilità della spesa sostenuta

Fase 1B) Contestualmente alla richiesta di rimborso dovrà essere consegnata al cassiere tutta la documentazione attestante l'acquisto effettuato o con utilizzo di contante o con carta di credito.

Fase 2) Verifica da parte del cassiere delle motivazioni indicate nella richiesta di rimborso e verifica sull'idoneità dei documenti allegati attestanti il pagamento effettuato

Fase 3) All'atto della corresponsione del rimborso il cassiere dovrà richiedere quietanza liberatoria firmata dal sostenitore della spesa.

In caso di FE il cassiere avrà l'obbligo, prima di rimborsare la spesa, di attendere l'arrivo della fattura sulla piattaforma SDI e verificarne la correttezza e la quietanza.

Fase 4) Registrazione su UGOV ed inserimento della spesa nella procedura denominata "fondo economale"